# **Open Infrastructure - Task #12340**

# **Evaluate openstack helm charts**

01/06/2024 02:18 PM - Nico Schottelius

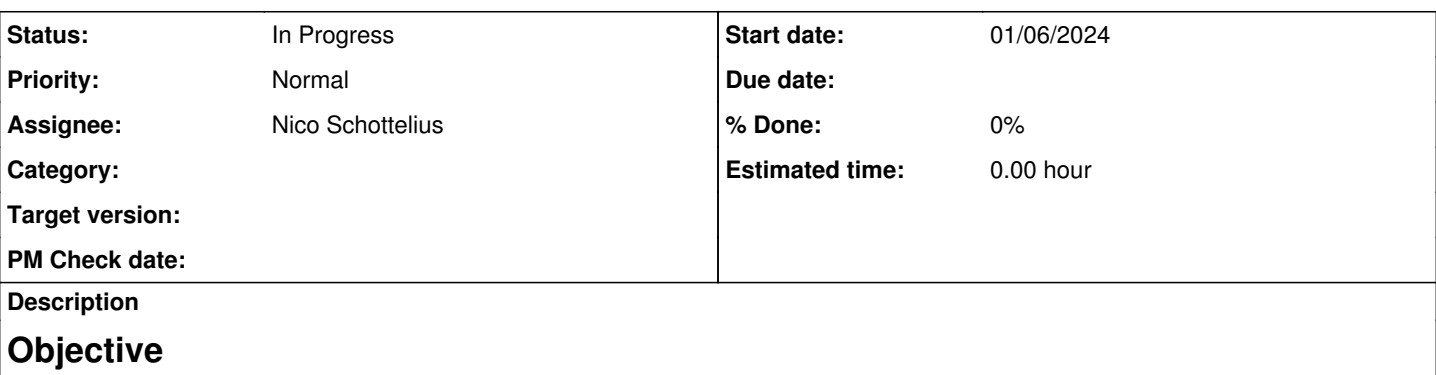

• Find out whether we can run openstack with it in our IPv6 only clusters

# **Summary**

- Seems to be very fragile / unfinished status
	- Charts are distributed in 2 repositories
	- No released charts so far, cannot just run helm upgrade --install against a chart repo
	- A lot of distributed files in the repos
	- ceph-adaptor seems to be IPv4 based (splitting address on dots)
- Might be possible to build on top of it, but might need quite some involvement

# **Progress**

- Try to stick to "in order setup"
- But when one item is blocked, setup other components that might crash due to missing dependencies

# **Base documentation**

- <https://docs.openstack.org/openstack-helm/latest/>
- Related tools from our side: <https://code.ungleich.ch/ungleich-public/ungleich-tools/src/branch/master/openstack>

# **Communication**

- IRC via matrix: [https://matrix.ungleich.ch/#/room/#\\_oftc\\_openstack-helm:matrix.org](https://matrix.ungleich.ch/#/room/#_oftc_openstack-helm:matrix.org)
- Slack:<https://app.slack.com/client/T09NY5SBT/C3WERB7DE>

# **Components**

- [https://docs.openstack.org/openstack-helm/latest/install/deploy\\_openstack\\_backend.html](https://docs.openstack.org/openstack-helm/latest/install/deploy_openstack_backend.html)
- [https://docs.openstack.org/openstack-helm/latest/install/deploy\\_openstack.html](https://docs.openstack.org/openstack-helm/latest/install/deploy_openstack.html)

# **OpenStack client**

- Is installed on the local machine
- Installs some python and creates a config file
- Installs python packages as root / using pip ○ cmd2 python-openstackclient python-heatclient

# **Ceph**

- ./tools/deployment/ceph/ceph-rook.sh
	- setups up rook in rook-ceph namespace
	- also saw ceph namespace somewhere
		- ceph cluster is put into ceph namespace
		- operator is in rook-ceph
	- $\circ$  sets min size=1 for testing
- uses loop devices
- ./tools/deployment/ceph/ceph-adapter-rook.sh
	- builds a helm chart first: /home/nico/osh/openstack-helm-infra/ceph-adapter-rook-0.1.0.tgz maybe can reference the chart directly from the git repo
- There is also ./tools/deployment/ceph/ceph.sh, not sure for what, not mentioned in doc

### **Ingress**

• for outside reachability, as usual

# **rabbitmq**

# **MariaDB**

## **Memcached**

# **Keystone**

- Identity management
- ./tools/deployment/component/keystone/keystone.sh

# **Heat**

- Templating / infra
- Unclear
- ./tools/deployment/component/heat/heat.sh

# **Glance**

- Image service
- ./tools/deployment/component/glance/glance.sh

# **Placement, Nova, Neutron**

- OpenStack Nova is the compute service
- Neutron is the networking service
- Using openswitch, probably in hostnetwork mode (guess)

```
cd ~/osh/openstack-helm
```
./tools/deployment/component/compute-kit/openvswitch.sh

- ./tools/deployment/component/compute-kit/libvirt.sh
- ./tools/deployment/component/compute-kit/compute-kit.sh

# **Cinder**

- block storage service
- probably interacts with ceph
- not sure yet how/where the monitor is set, might be in the rook step

```
cd ~/osh/openstack-helm
./tools/deployment/component/cinder/cinder.sh
```
# **Image management (ceph?)**

• Should be able to use thin provisioning

### **Related issues:**

Related to Open Infrastructure - Task #12339: Evaluate yaaok for openstack in... **Closed 01/06/2024**

### **History**

# **#1 - 01/06/2024 02:43 PM - Nico Schottelius**

*- Description updated*

*- Status changed from Seen to In Progress*

#### **#2 - 01/06/2024 02:45 PM - Nico Schottelius**

*- Description updated*

#### **#3 - 01/06/2024 03:09 PM - Nico Schottelius**

*- Description updated*

#### **#4 - 01/06/2024 03:33 PM - Nico Schottelius**

*- Description updated*

### **setup / steps**

```
mkdir ~/osh
cd ~/osh
git clone https://opendev.org/openstack/openstack-helm.git
git clone https://opendev.org/openstack/openstack-helm-infra.git
```
export OPENSTACK\_RELEASE=2023.2 export CONTAINER\_DISTRO\_NAME=ubuntu export CONTAINER\_DISTRO\_VERSION=jammy

#### **Prepare the cluster**

[https://docs.openstack.org/openstack-helm/latest/install/prepare\\_kubernetes.html](https://docs.openstack.org/openstack-helm/latest/install/prepare_kubernetes.html)

```
[16:20] nb3:openstack-helm% cat ./tools/deployment/common/prepare-k8s.sh
#!/bin/bash
# Licensed under the Apache License, Version 2.0 (the "License");
# you may not use this file except in compliance with the License.
# You may obtain a copy of the License at
#
#     http://www.apache.org/licenses/LICENSE-2.0
#
# Unless required by applicable law or agreed to in writing, software
# distributed under the License is distributed on an "AS IS" BASIS,
# WITHOUT WARRANTIES OR CONDITIONS OF ANY KIND, either express or implied.
# See the License for the specific language governing permissions and
# limitations under the License.
set -ex
# Add labels to the core namespaces & nodes
kubectl label --overwrite namespace default name=default
kubectl label --overwrite namespace kube-system name=kube-system
kubectl label --overwrite namespace kube-public name=kube-public
kubectl label --overwrite nodes --all openstack-control-plane=enabled
kubectl label --overwrite nodes --all openstack-compute-node=enabled
kubectl label --overwrite nodes --all openvswitch=enabled
kubectl label --overwrite nodes --all linuxbridge=enabled
kubectl label --overwrite nodes --all ceph-mon=enabled
kubectl label --overwrite nodes --all ceph-osd=enabled
kubectl label --overwrite nodes --all ceph-mds=enabled
kubectl label --overwrite nodes --all ceph-rgw=enabled
kubectl label --overwrite nodes --all ceph-mgr=enabled
# We deploy l3 agent only on the node where we run test scripts.
# In this case virtual router will be created only on this node
# and we don't need L2 overlay (will be implemented later).
kubectl label --overwrite nodes -l "node-role.kubernetes.io/control-plane" l3-agent=enabled
kubectl label --overwrite nodes -l "node-role.kubernetes.io/control-plane" openstack-network-node=enabled
for NAMESPACE in ceph openstack osh-infra; do
tee /tmp/${NAMESPACE}-ns.yaml << EOF
apiVersion: v1
kind: Namespace
metadata:
    labels:
       kubernetes.io/metadata.name: ${NAMESPACE}
```
EOF

 name: \${NAMESPACE} name: \${NAMESPACE}

kubectl apply -f /tmp/\${NAMESPACE}-ns.yaml done

make all

### **#5 - 01/06/2024 04:09 PM - Nico Schottelius**

*- Description updated*

#### **#6 - 01/06/2024 04:10 PM - Nico Schottelius**

*- Description updated*

#### **#7 - 01/06/2024 04:13 PM - Nico Schottelius**

*- Description updated*

#### **#8 - 01/06/2024 04:15 PM - Nico Schottelius**

*- Description updated*

### **#9 - 01/06/2024 04:35 PM - Nico Schottelius**

*- Description updated*

#### **#10 - 01/06/2024 04:39 PM - Nico Schottelius**

*- Description updated*

### **#11 - 01/06/2024 05:49 PM - Nico Schottelius**

# **Setup ceph (in progress)**

- [https://docs.openstack.org/openstack-helm/latest/install/deploy\\_ceph.html](https://docs.openstack.org/openstack-helm/latest/install/deploy_ceph.html)
- already done before
- Need to check the difference
- scripts
	- ./tools/deployment/ceph/ceph-rook.sh
	- ./tools/deployment/ceph/ceph-adapter-rook.sh
- Findings
	- $\circ$  installs rook in ceph namespace
	- o creates a cluster
	- Deploys a new svc that matches on all ceph monitors

### **#12 - 01/06/2024 05:49 PM - Nico Schottelius**

### **Setup openstack client (TBD)**

- [https://docs.openstack.org/openstack-helm/latest/install/setup\\_openstack\\_client.html](https://docs.openstack.org/openstack-helm/latest/install/setup_openstack_client.html)
- Creating /etc/openstack and installing python

### **#13 - 01/06/2024 06:26 PM - Nico Schottelius**

*- Project changed from 45 to Open Infrastructure*

Marked ticket public for public review

#### **#14 - 01/06/2024 06:28 PM - Nico Schottelius**

*- Description updated*

#### **#15 - 01/06/2024 06:29 PM - Nico Schottelius**

*- Description updated*

### **#16 - 01/06/2024 06:30 PM - Nico Schottelius**

*- Description updated*

### **#17 - 01/06/2024 06:36 PM - Nico Schottelius**

*- Related to Task #12339: Evaluate yaaok for openstack in k8s added*

### **#18 - 01/07/2024 04:17 PM - Nico Schottelius**

*- Description updated*

# **#19 - 01/07/2024 04:18 PM - Nico Schottelius**

*- Description updated*